# **MOOVIL** Horario y mapa de la línea GIJ de autobús

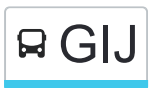

## B GIJ Gijón-Panes [Cabueñes] [Arriondas] Giga La App

La línea GIJ de autobús (Gijón-Panes [Cabueñes] [Arriondas]) tiene 2 rutas. Sus horas de operación los días laborables regulares son:

(1) a Gijón: 05:45(2) a Panes: 14:30

Usa la aplicación Moovit para encontrar la parada de la línea GIJ de autobús más cercana y descubre cuándo llega la próxima línea GIJ de autobús

#### **Sentido: Gijón**

74 paradas [VER HORARIO DE LA LÍNEA](https://moovitapp.com/asturias-2143/lines/GIJ/111675754/6627656/es?ref=2&poiType=line&customerId=4908&af_sub8=%2Findex%2Fes%2Fline-pdf-Asturias-2143-776009-111675754&utm_source=line_pdf&utm_medium=organic&utm_term=Gij%C3%B3n-Panes%20%5BCabue%C3%B1es%5D%20%5BArriondas%5D)

[Siejo] Siejo - Panes [Cta 05308]

[Abándames] Cruce Abándames [Cta 05310]

[Cerébanes] Cruce Cerébanes [Cta 05312]

[Robriguero] Robriguero - As-114 [Cta 05316]

[Llonín] La Molinuca [Cta 05318]

[Llonín] Cruce Candaliega [Cta 05320]

[Alles] Cruce Niserias [Cta 05324]

[Alles] Alles [Cta 08789]

[Ruenes] Ruenes [Cta 19139]

[Arangas] Arangas [Cta 15808]

[Arenas|Arenas, Las] Arenas De Cabrales - Oficina Turismo [Cta 03662]

[Po|Poo] Po De Cabrales - As-114 [Cta 03658]

[Carreña] Cruce Carreña De Cabrales [Cta 03656]

[Inguanzo] Cruce Inguanzo [Cta 03652]

[Puertas] Puente Golondrón [Cta 03651]

[Canales] Canales De Cabrales [Cta 03648]

[H.Ortigueru|Ortiguero] H.Ortigueru [Cta 03646]

[H.Ortigueru|Ortiguero] Cruce La Salce [Cta 03644]

[Robellada, La] La Robellada [Cta 03638]

**Horario de la línea GIJ de autobús** Gijón Horario de ruta:

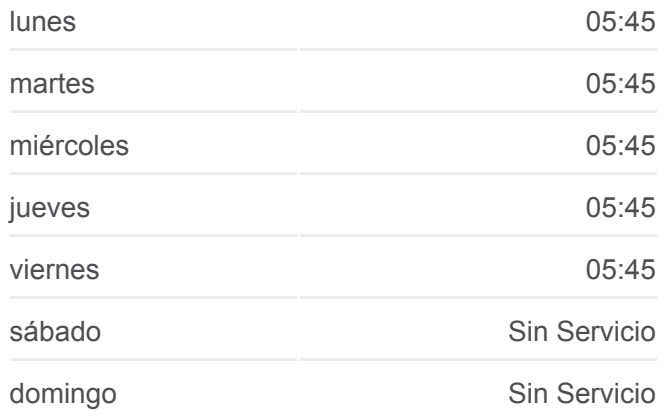

**Información de la línea GIJ de autobús Dirección:** Gijón **Paradas:** 74 **Duración del viaje:** 169 min **Resumen de la línea:**

#### **[Mapa de GIJ de autobús](https://moovitapp.com/asturias-2143/lines/GIJ/111675754/6627656/es?ref=2&poiType=line&customerId=4908&af_sub8=%2Findex%2Fes%2Fline-pdf-Asturias-2143-776009-111675754&utm_source=line_pdf&utm_medium=organic&utm_term=Gij%C3%B3n-Panes%20%5BCabue%C3%B1es%5D%20%5BArriondas%5D)**

[Avín] Camping Avín [Cta 03635]

[Avín] Avín [Cta 03633]

[Benia|Benia De Onís] Benia [Cta 03628]

[Benia|Benia De Onís] Escuela Benia De Onís [Cta 11143]

[Villar] Villar Marquesina [Cta 03625]

[Villar] Villar Recta [Cta 03622]

[Pandellevandes|Pandellévandes] Pelamuru [Cta 03620]

[Mestas|Mestas De Con] Mestas [Cta 03618]

[Mestas|Mestas De Con] Cruce Estelleru - Beceña [Cta 03616]

[Villaverde] Cruce Llenín - Iglesia [Cta 03612]

[Intriago] Puente Intriago [Cta 03609]

[Estrada, La] La Estrada [Cta 03605]

[Corao] Corao [Cta 03603]

[Corao] Corao [Cta 03601]

[Sotu Cangues|Soto De Cangas] Camping Caovilla [Cta 03593]

[Sotu Cangues|Soto De Cangas] La Venta [Cta 03590]

[Ñarciandi|Narciandi] Susierra [Cta 03575]

[Ñarciandi|Narciandi] Canzolaz [Cta 03571]

[Cangues D'Onís/Cangas De Onís] Estación Bus Cangas De Onís [Cta 07993]

[Villanueva] Los Prados [Cta 05434]

[Vega Los Caseros, La|Vega De Los Caseros, La] Vega De Los Caseros [Cta 05432]

[Roces, Les|Rozas, Las] Les Roces [Cta 05430]

[Roces, Les|Rozas, Las] Les Roces 2 [Cta 05428]

[Arriondas/Arriondes, Les] La Morca [Cta 05426]

[Arriondas/Arriondes, Les] Estación Bus Arriondas [Cta 03829]

[Arriondas/Arriondes, Les] Hospital Arriondas [Cta 03832]

[Ozanes] Ozanes [Cta 03840]

[Arobes] Arobes [Cta 03843]

[Sotu|Soto De Dueñas] Sotu [Cta 03849]

[Sotu|Soto De Dueñas] Sotu - El Puente [Cta 03850]

[Villar De Güergu|Villar De Huergo] Los Llanos - Cruce Beleño [Cta 03854]

[Sebares|Sevares] Sebares [Cta 03857]

[Sebares|Sevares] Gasolinera Sevares [Cta 03859]

[Antrialgo] Antrialgo [Cta 03860]

[Villamayor] Cruce Borines [Cta 03862]

[Villamayor] Villamayor [Cta 03865]

[Melardi|Melarde] Cruce Melardi [Cta 03866]

[Castiellu|Castiello] Lleú [Cta 03868]

[Infiestu, L'|Infiesto] Orrín - Cruce Mestres [Cta 03870]

[Infiestu, L'|Infiesto] Covadonga Calle - Plaza Mayor [Cta 01935]

[Infiestu, L'|Infiesto] Ramón Y Cajal [Cta 05388]

[Barbón] Casa Cayón [Cta 03117]

[Montecoya] Coya [Cta 02953]

[Montecoya] El Rabión [Cta 05691]

[Carancos] Carancos 2 [Cta 05689]

[Carancos] Cruce Ceceda [Cta 02161]

[Ceceda/Cecea] Cruce Ceceda [Cta 03152]

[Empalme, L'|Empalme, El] Cruce Fuensanta [Cta 03154]

[Vegalloba] Cruce Polanava [Cta 03155]

[Gijón/Xixón] Escuela Ingenieros - Campus Viesques [Cta 06903]

[Gijón/Xixón] Campus Viesques - Aulario [Cta 06899]

[Gijón/Xixón] Edificio De Energía [Cta 06898]

[Gijón/Xixón] Universidad Laboral [Cta 00792]

[Gijón/Xixón] Hospital Cabueñes [Cta 00793]

[Gijón/Xixón] Estación Alsa [Cta 00784]

[Gijón/Xixón] Estación Bus - Exterior [Cta 07056]

[Gijón/Xixón] Hospital Cabueñes [Cta 00793]

[Gijón/Xixón] Universidad Laboral [Cta 00791]

[Gijón/Xixón] Edificio De Energía [Cta 06897]

[Gijón/Xixón] Campus Viesques - Aulario [Cta 06900]

[Gijón/Xixón] Escuela Ingenieros - Campus Viesques [Cta 06904]

[Calabaza, La] La Calabaza [Cta 00904]

[Vegalloba] Cruce Polanava [Cta 03144]

[Empalme, L'|Empalme, El] Cruce Fuensanta [Cta 02156]

[Ceceda/Cecea] Cruce Ceceda [Cta 02158]

[Carancos] Estación Feve Carancos [Cta 02160]

[Carancos] Carancos 2 [Cta 05690]

[Montecoya] El Rabión [Cta 05692]

[Montecoya] Montecoya Coya [Cta 02952]

[Barbón] Casa Cayón [Cta 03872]

[Infiestu, L'|Infiesto] Ramón Y Cajal [Cta 05389]

[Infiestu, L'|Infiesto] Orrín - Cruce Mestres [Cta 03871]

[Infiestu, L'|Infiesto] Ayuntamiento Piloña [Cta 01934]

[Castiellu|Castiello] Lleú [Cta 03869]

[Melardi|Melarde] Cruce Melardi [Cta 03867]

[Villamayor] Villamayor [Cta 03864]

[Villamayor] Cruce Borines [Cta 03863]

[Antrialgo] Antrialgo [Cta 03861]

[Sebares|Sevares] Gasolinera Sevares [Cta 03858]

[Sebares|Sevares] Sebares [Cta 03856]

[Villar De Güergu|Villar De Huergo] Los Llanos - Cruce Beleño [Cta 03855]

[Sotu|Soto De Dueñas] Sotu [Cta 03848]

#### **Horario de la línea GIJ de autobús** Panes Horario de ruta:

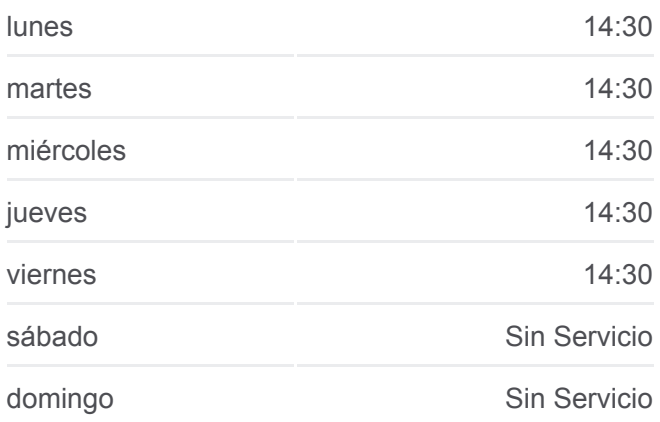

### **Información de la línea GIJ de autobús Dirección:** Panes **Paradas:** 77 **Duración del viaje:** 231 min **Resumen de la línea:**

**[Mapa de GIJ de autobús](https://moovitapp.com/asturias-2143/lines/GIJ/111675754/6627205/es?ref=2&poiType=line&customerId=4908&af_sub8=%2Findex%2Fes%2Fline-pdf-Asturias-2143-776009-111675754&utm_source=line_pdf&utm_medium=organic&utm_term=Gij%C3%B3n-Panes%20%5BCabue%C3%B1es%5D%20%5BArriondas%5D)** 

[Arobes] Arobes [Cta 03845]

[Ozanes] Ozanes [Cta 03841]

[Arriondas/Arriondes, Les] Hospital Arriondas [Cta 03833]

[Arriondas/Arriondes, Les] Estación Bus Arriondas [Cta 03829]

[Arriondas/Arriondes, Les] La Morca [Cta 05427]

[Roces, Les|Rozas, Las] Les Roces 2 [Cta 05429]

[Roces, Les|Rozas, Las] Les Roces [Cta 05431]

[Vega Los Caseros, La|Vega De Los Caseros, La] Vega De Los Caseros [Cta 05433]

[Villanueva] Los Prados [Cta 05435]

[Cangues D'Onís/Cangas De Onís] Estación Bus Cangas De Onís [Cta 07993]

[Ñarciandi|Narciandi] Susierra [Cta 03576]

[Ñarciandi|Narciandi] Canzolaz [Cta 03572]

[Sotu Cangues|Soto De Cangas] La Venta [Cta 03589]

[Sotu Cangues|Soto De Cangas] Camping Caovilla [Cta 03594]

[Corao] Corao [Cta 03604]

[Corao] Corao [Cta 03602]

[Estrada, La] La Estrada [Cta 10089]

[Estrada, La] La Estrada [Cta 03606]

[Intriago] Puente Intriago [Cta 03610]

[Villaverde] Cruce Llenín - Iglesia [Cta 03613]

[Mestas|Mestas De Con] Cruce Estelleru - Beceña [Cta 03617]

[Mestas|Mestas De Con] Mestas [Cta 03619]

[Pandellevandes|Pandellévandes] Pelamuru [Cta 03621]

[Villar] Villar Marquesina [Cta 03624]

[Villar] Villar Recta [Cta 03623]

[Benia|Benia De Onís] Escuela Benia De Onís [Cta 03626]

[Benia|Benia De Onís] Benia [Cta 03629]

[Avín] Avín [Cta 03634]

[Avín] Camping Avín [Cta 03636]

[Robellada, La] La Robellada [Cta 03639]

[Robellada, La] La Robellada [Cta 10104]

[H.Ortigueru|Ortiguero] Cruce La Salce [Cta 03645]

[H.Ortigueru|Ortiguero] H.Ortigueru [Cta 03647]

[Canales] Canales De Cabrales [Cta 03649]

[Puertas] Puente Golondrón [Cta 03650]

[Inguanzo] Cruce Inguanzo [Cta 03653]

[Carreña] Cruce Carreña De Cabrales [Cta 03657]

[Carreña] Carreña De Cabrales [Cta 03655]

[Po|Poo] Po De Cabrales - As-114 [Cta 03659]

[Arenas|Arenas, Las] Arenas De Cabrales - Oficina Turismo [Cta 03663]

[Arangas] Arangas [Cta 19119]

[Ruenes] Ruenes [Cta 15805]

[Alles] Alles [Cta 10082]

[Alles] Cruce Niserias [Cta 05325]

[Llonín] La Molinuca [Cta 05319]

[Llonín] Cruce Candaliega [Cta 05321]

[Robriguero] Robriguero - As-114 [Cta 05317]

[Cerébanes] Cruce Cerébanes [Cta 05313]

[Abándames] Cruce Abándames [Cta 05311]

[Siejo] Siejo - Panes [Cta 05309]

Los horarios y mapas de la línea GIJ de autobús están disponibles en un PDF en moovitapp.com. Utiliza [Moovit App](https://moovitapp.com/asturias-2143/lines/GIJ/111675754/6627656/es?ref=2&poiType=line&customerId=4908&af_sub8=%2Findex%2Fes%2Fline-pdf-Asturias-2143-776009-111675754&utm_source=line_pdf&utm_medium=organic&utm_term=Gij%C3%B3n-Panes%20%5BCabue%C3%B1es%5D%20%5BArriondas%5D) para ver los horarios de los autobuses en vivo, el horario del tren o el horario del metro y las indicaciones paso a paso para todo el transporte público en Asturias.

[Acerca de Moovit](https://moovit.com/es/about-us-es/?utm_source=line_pdf&utm_medium=organic&utm_term=Gij%C3%B3n-Panes%20%5BCabue%C3%B1es%5D%20%5BArriondas%5D) · [Soluciones MaaS](https://moovit.com/es/maas-solutions-es/?utm_source=line_pdf&utm_medium=organic&utm_term=Gij%C3%B3n-Panes%20%5BCabue%C3%B1es%5D%20%5BArriondas%5D) · [Países incluídos](https://moovitapp.com/index/es/transporte_p%C3%BAblico-countries?utm_source=line_pdf&utm_medium=organic&utm_term=Gij%C3%B3n-Panes%20%5BCabue%C3%B1es%5D%20%5BArriondas%5D) · [Comunidad de Mooviters](https://editor.moovitapp.com/web/community?campaign=line_pdf&utm_source=line_pdf&utm_medium=organic&utm_term=Gij%C3%B3n-Panes%20%5BCabue%C3%B1es%5D%20%5BArriondas%5D&lang=es)

© 2024 Moovit - Todos los Derechos Reservados

**Mira los tiempos de llegada en tiempo real**